## **Creighton Access Management Interface (AMI)**

## **Requesting Access for a Sponsoring Individual**

Creighton full-time faculty and staff can "sponsor" an individual who needs access to some online services or buildings for a variety of reasons. A sponsored individual is affiliated with Creighton but is not paid by Creighton. (i.e., a consultant working with you for a short period of time; an on-campus vendor, medical residences) Requests for sponsored individuals require you to identify both and start and end dates for access.

To request access for sponsored individuals:

• Select **Request Access** on the **Application** Tab.

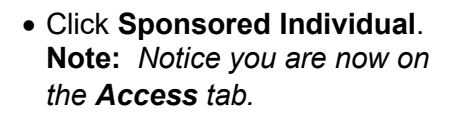

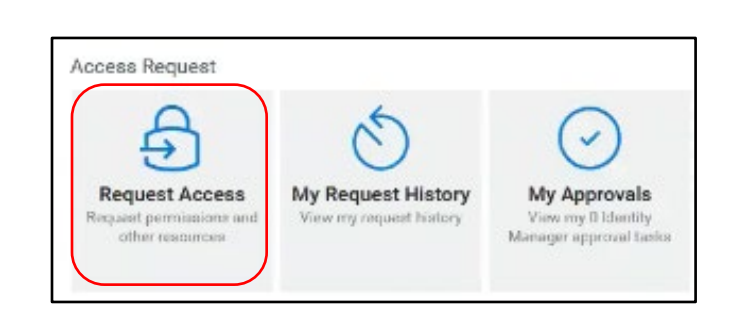

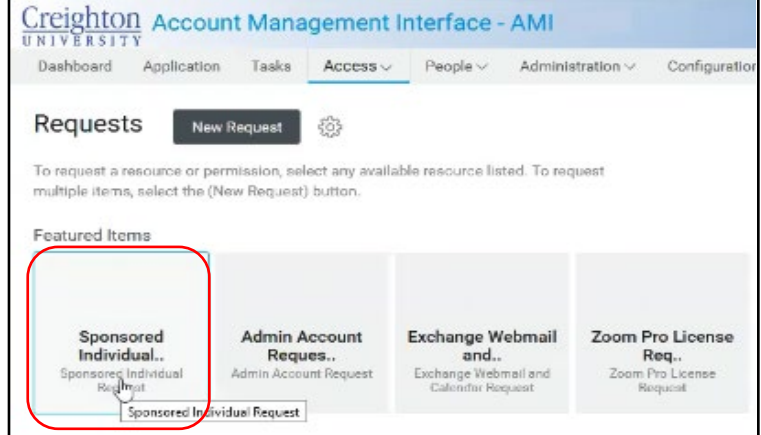

- First search to see if the individual has an existing account.
- If they have an account, click their name to auto fill their existing information.
- If they don't have an account, fill in the needed **Guest Info**.
- Carefully fill I the information for the individual's affiliation to Creighton, Email and Calendar, and access dates.

**Note:** *Requests for sponsored individuals require you to identify both and start and end dates for access.*

- Your information will automatically be filled into the **Sponsor Info** section.
- Click **Submit**.
- You will receive an email when the request is completed.

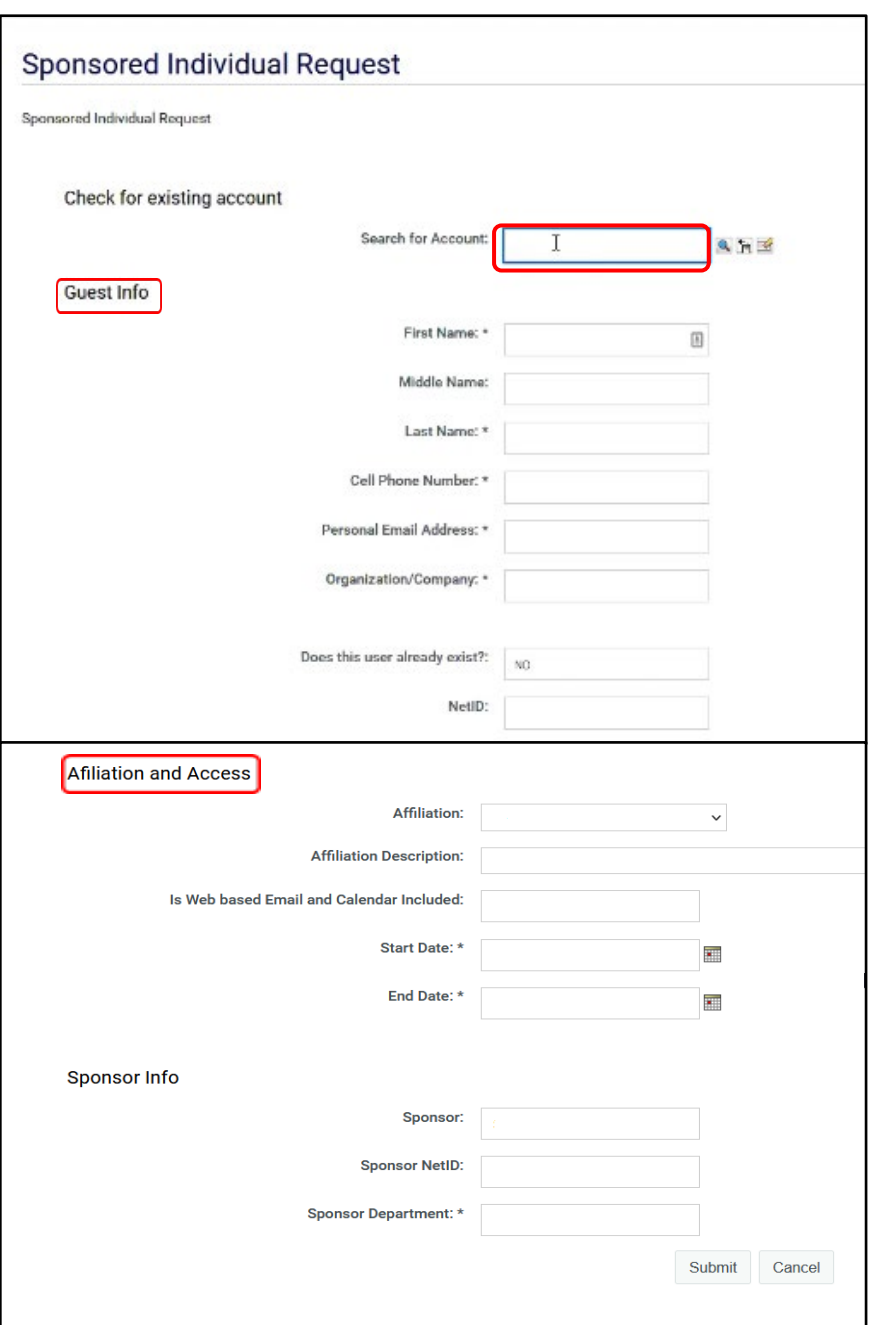